# Machine Learning with Python Cookbook: Recipes for Real-World Applications

Machine learning is a powerful tool that allows computers to learn from data without being explicitly programmed. This makes it ideal for a wide range of tasks, from predicting customer churn to detecting fraud.

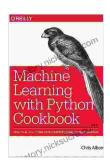

# Machine Learning with Python Cookbook: Practical Solutions from Preprocessing to Deep Learning

by Chris Albon

★★★★★ 4.6 out of 5
Language : English
File size : 4797 KB
Text-to-Speech : Enabled
Screen Reader : Supported
Enhanced typesetting : Enabled
Print length : 368 pages

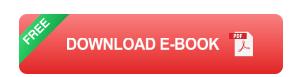

Python is a popular programming language for machine learning because it is easy to learn and use, and there are a wide range of libraries and frameworks available for machine learning tasks.

This cookbook provides a collection of recipes that will help you master machine learning with Python. The recipes cover a wide range of topics, from basic data preprocessing to advanced deep learning techniques.

#### What You'll Learn

This cookbook will teach you how to:

\* Preprocess data for machine learning \* Train and evaluate machine learning models \* Use machine learning models to make predictions \* Deploy machine learning models to production

#### Who This Book Is For

This book is for anyone who wants to learn how to use machine learning with Python. Whether you're a beginner or an experienced data scientist, you'll find something in this book to help you.

#### **Table of Contents**

\* Chapter 1: Data Preprocessing \* Chapter 2: Linear Regression \* Chapter 3: Logistic Regression \* Chapter 4: Decision Trees \* Chapter 5: Random Forests \* Chapter 6: Support Vector Machines \* Chapter 7: Naive Bayes \* Chapter 8: Clustering \* Chapter 9: Dimensionality Reduction \* Chapter 10: Deep Learning

#### **Chapter 1: Data Preprocessing**

The first step in any machine learning project is to preprocess the data. This involves cleaning the data, removing outliers, and transforming the data into a format that is suitable for machine learning algorithms.

This chapter provides recipes for the following data preprocessing tasks:

\* Cleaning data \* Removing outliers \* Transforming data \* Scaling data \* Normalizing data

#### **Chapter 2: Linear Regression**

Linear regression is a simple but powerful machine learning algorithm that can be used to predict continuous values. This chapter provides recipes for

the following linear regression tasks:

\* Fitting a linear regression model \* Evaluating a linear regression model \* Using a linear regression model to make predictions

#### **Chapter 3: Logistic Regression**

Logistic regression is a machine learning algorithm that can be used to predict binary outcomes. This chapter provides recipes for the following logistic regression tasks:

- \* Fitting a logistic regression model \* Evaluating a logistic regression model
- \* Using a logistic regression model to make predictions

#### **Chapter 4: Decision Trees**

Decision trees are a machine learning algorithm that can be used to predict both continuous and binary outcomes. This chapter provides recipes for the following decision tree tasks:

\* Fitting a decision tree model \* Evaluating a decision tree model \* Using a decision tree model to make predictions

#### **Chapter 5: Random Forests**

Random forests are a machine learning algorithm that combines multiple decision trees to improve accuracy. This chapter provides recipes for the following random forest tasks:

\* Fitting a random forest model \* Evaluating a random forest model \* Using a random forest model to make predictions

#### **Chapter 6: Support Vector Machines**

Support vector machines are a machine learning algorithm that can be used to predict both continuous and binary outcomes. This chapter provides recipes for the following support vector machine tasks:

\* Fitting a support vector machine model \* Evaluating a support vector machine model \* Using a support vector machine model to make predictions

### **Chapter 7: Naive Bayes**

Naive Bayes is a machine learning algorithm that can be used to predict both continuous and binary outcomes. This chapter provides recipes for the following Naive Bayes tasks:

\* Fitting a Naive Bayes model \* Evaluating a Naive Bayes model \* Using a Naive Bayes model to make predictions

### **Chapter 8: Clustering**

Clustering is a machine learning technique that can be used to group data points into similar groups. This chapter provides recipes for the following clustering tasks:

\* K-means clustering \* Hierarchical clustering \* Density-based spatial clustering

### **Chapter 9: Dimensionality Reduction**

Dimensionality reduction is a machine learning technique that can be used to reduce the number of features in a dataset. This chapter provides recipes for the following dimensionality reduction tasks:

\* Principal component analysis \* Linear discriminant analysis \* Singular value decomposition

#### **Chapter 10: Deep Learning**

Deep learning is a machine learning technique that uses artificial neural networks to learn from data. This chapter provides recipes for the following deep learning tasks:

\* Convolutional neural networks \* Recurrent neural networks \* Autoencoders

This cookbook provides a comprehensive collection of recipes that will help you master machine learning with Python. The recipes cover a wide range of topics, from basic data preprocessing to advanced deep learning techniques.

Whether you're a beginner or an experienced data scientist, you'll find something in this book to help you.

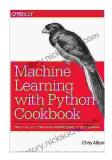

# Machine Learning with Python Cookbook: Practical Solutions from Preprocessing to Deep Learning

by Chris Albon

4.6 out of 5

Language : English

File size : 4797 KB

Text-to-Speech : Enabled

Screen Reader : Supported

Enhanced typesetting : Enabled

Print length : 368 pages

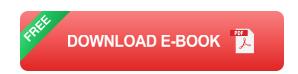

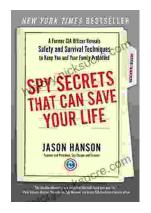

## **Spy Secrets That Can Save Your Life**

`In the world of espionage, survival is paramount. Intelligence operatives face life-threatening situations on a regular basis, and they rely...

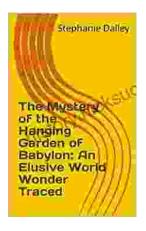

#### **An Elusive World Wonder Traced**

For centuries, the Hanging Gardens of Babylon have been shrouded in mystery. Now, researchers believe they have finally pinpointed the location of...